## COMP 110/L Lecture 8 Mahdi Ebrahimi<br>Slides adapted from Dr. Kyle Dewey

Mahdi Ebrahimi

#### Outline

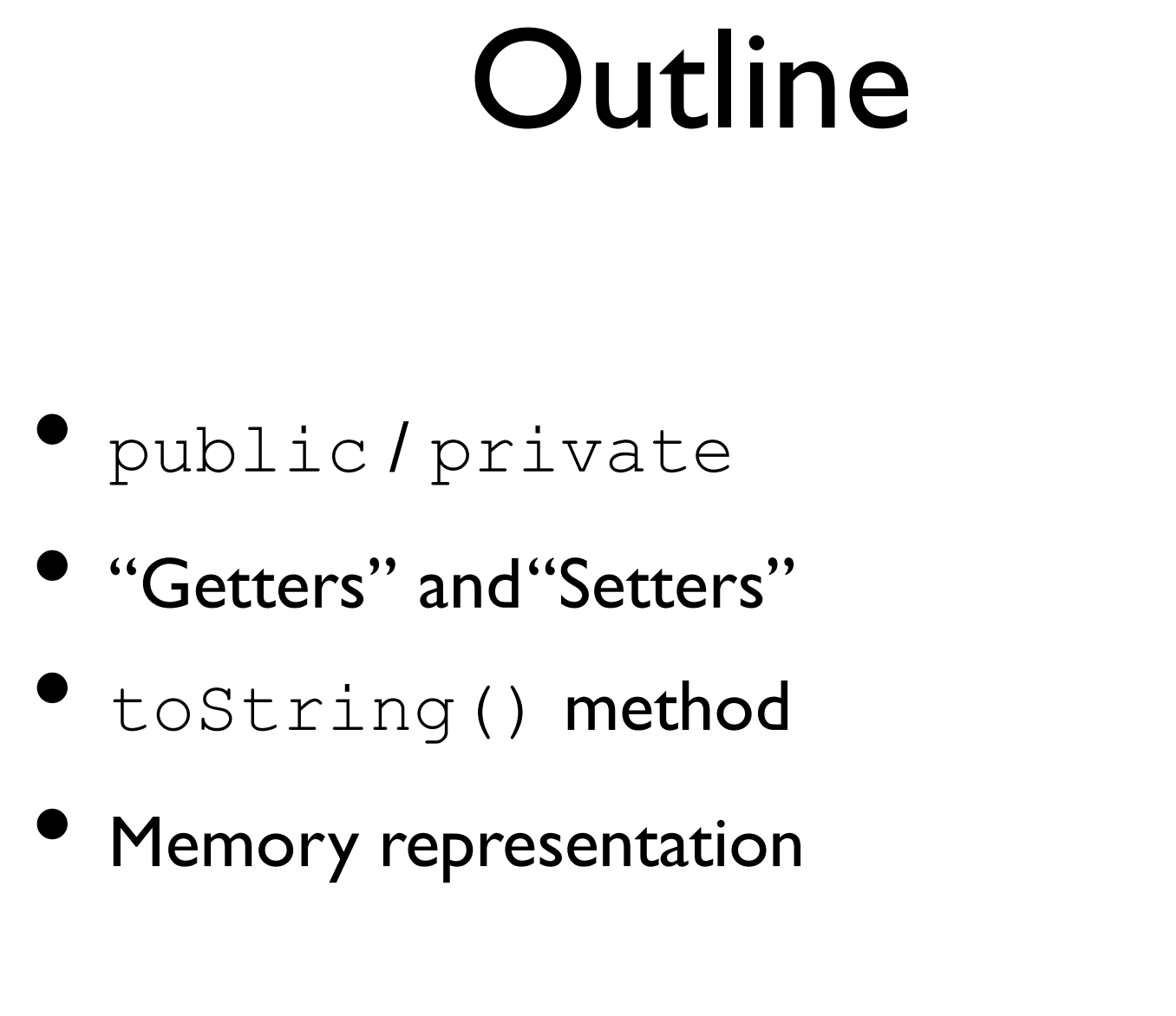

- 
- toString() method
- 

#### Review

 $\begin{tabular}{l} ReV\dot{\hbox{1}}\;ew\\ \text{Coding a basic calculator program in 3 approaches} \end{tabular}$ 

BasicCalculator.java

Procedural Programming (PP) (using methods) BasicCalculatorPP.java

Object Oriented Programming (OOP) (using class and object) BasicCalculatorOO.java

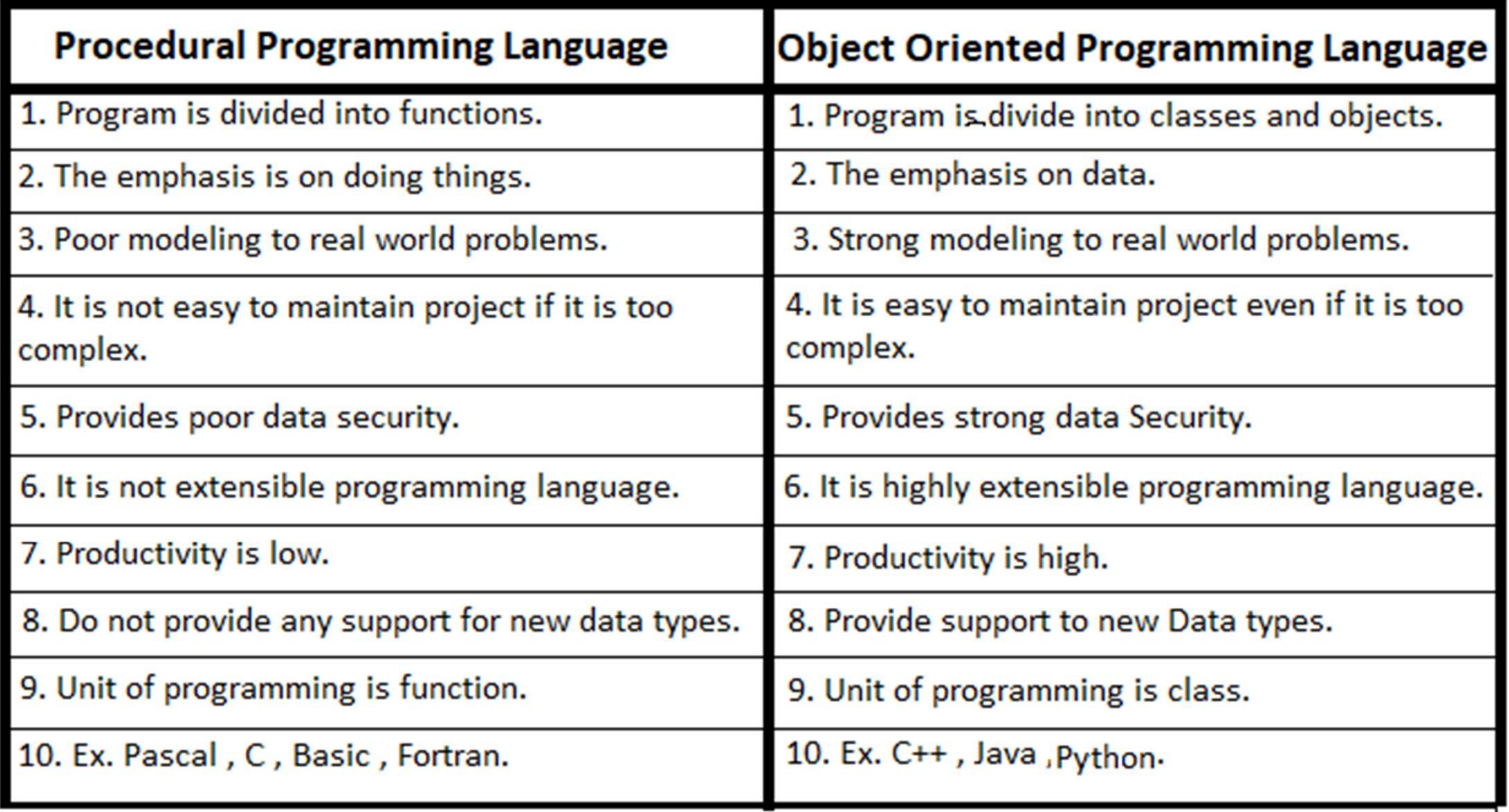

#### public / private

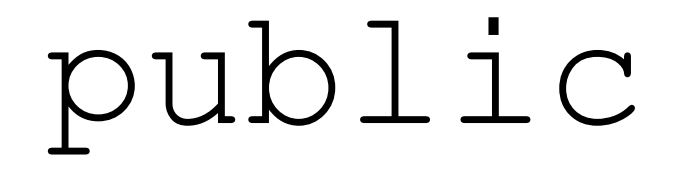

# $\text{public}$ <br>Means it can be accessed from anywhere

#### public

public<br>Means it can be accessed from anywhere<br>Altic class PublicClass {

```
public class PublicClass { 
    public<br>
eans it can be accessed from anywhere<br>
blic class PublicClass {<br>
public int i;<br>
public PublicClass(int x) {<br>
i = x;
    public PublicClass(int x) { 
        ic class PublicClass<br>blic int i;<br>blic PublicClass (int i<br>i = x;<br>blic void printI() {
    }
    public void printI() { 
        System.out.println(i);
    }
}
```
#### Example

- •PublicClass.java
- •PublicClassMain.java

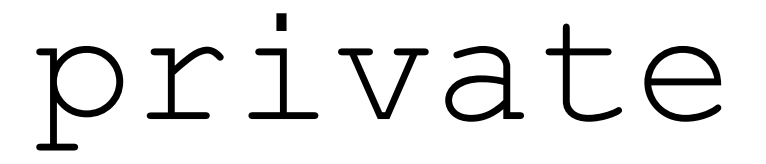

 $\text{primize}$ <br>Means it can be accessed from **only** within the class

#### private

 $p$ rivate

```
public class PrivateClass { 
     private<br>it can be accessed from only within the class<br>blic class PrivateClass {<br>private int i;<br>private PrivateClass(int x) {<br>i = x;
    private PrivateClass(int x) { 
         can be accessed from only with<br>
ic class PrivateClass<br>
ivate int i;<br>
ivate PrivateClass(int<br>
i = x;<br>
ivate void printI() {
     }
    private void printI() { 
         System.out.println(i);
     }
}
```
#### Example

- •PrivateClass.java
- •PrivateClassMain.java

#### Why public / private? Why public /<br>private?<br>• Intentionally allows / disallows certain<br>interactions between objects Why public /<br>private?<br>Intentionally allows / disallows certain<br>interactions between objects<br>Stove example:perhaps only the stove can **vvny** public /<br>private?<br>• Intentionally allows / disallows certain<br>interactions between objects<br>• Stove example:perhaps only the stove can<br>turn its burner on - make it private

- 
- $p$ r  $\frac{1}{1}$   $\forall$   $\alpha$   $\uparrow$   $\theta$ ?<br>Intentionally allows / disallows certain<br>interactions between objects<br>Stove example: perhaps only the stove can<br>turn its burner on make it private<br>Commonly used to force changes to
- Intentionally allows / disallows certain<br>interactions between objects<br>• Stove example: perhaps only the stove can<br>turn its burner on make it private<br>• Commonly used to force changes to<br>instance variables to go through Intentionally allows / disallows certain<br>interactions between objects<br>Stove example:perhaps only the stove can<br>turn its burner on - make it private<br>Commonly used to force changes to<br>instance variables to go through methods interactionally allows? disaliows certain<br>interactions between objects<br>Stove example: perhaps only the stove<br>turn its burner on - make it  $\text{private}$ <br>Commonly used to force changes to<br>instance variables to go through metho<br>(mu

#### "Getters" and "Setters"

#### Getters

**Getters**<br>Methods that return the value of an instance variable.<br>Generally, the instance variable is  $\text{private}$ . Generally, the instance variable is private.

#### Getters

**Getters**<br>Methods that return the value of an instance variable.<br>Generally, the instance variable is  $\text{private}$ . Generally, the instance variable is private.

```
public class HasGetter { 
      private int saved; 
       that return the value of an instance variable.<br>
Prally, the instance variable is private.<br>
blic class HasGetter {<br>
private int saved;<br>
public HasGetter(int x) {<br>
saved = x;<br>
}
             t return the value of an instance varial<br>
by, the instance variable is private.<br>
ic class HasGetter {<br>
ivate int saved;<br>
blic HasGetter(int x) {<br>
saved = x;<br>
blic int getSaved() {
       }
      public int getSaved() { 
             ic class HasGetter {<br>ivate int saved;<br>blic HasGetter(int x) {<br>saved = x;<br>blic int getSaved() {<br>return saved;
       }
}
```
#### Example: HasGetter.java

#### Setters

**Setters**<br>Methods that change the value of an instance variable.<br>The instance variable is generally  $\text{private}$ . **Setters**<br>The instance variable is generally private.

#### Setters

**Setters**<br>Methods that change the value of an instance variable.<br>The instance variable is generally private. **Setters**<br> **Setters**<br>
The instance variable is generally private.<br>
public class HasSetter {

```
private int saved; 
       UCCLCIS<br>
Mds that change the value of an instance variable.<br>
he instance variable is generally private.<br>
blic class HasSetter {<br>
private int saved;<br>
public HasSetter(int x) {<br>
saved = x;<br>
}
              that change the value of an instance v<br>
instance variable is generally privat<br>
ic class HasSetter {<br>
ivate int saved;<br>
blic HasSetter(int x) {<br>
saved = x;<br>
blic void setSaved(int to)
       }
      public void setSaved(int to) { 
              ic class HasSetter {<br>ivate int saved;<br>blic HasSetter(int x) {<br>saved = x;<br>blic void setSaved(int to)<br>saved = to;
       }
}
```
#### Example: HasSetter.java

### Getter / Setter Purpose Getter / Setter Purpose<br>• Access to instance variables forced to<br>• Occur only via get \* and set \* methods **etter / Setter Purpose**<br>Access to instance variables forced to<br>occur only via  $\text{get*}$  and  $\text{set*}$  methods<br>These are the **only** points where change

- 
- Access to instance variables forced to<br>• Access to instance variables forced to<br>• Cocur only via  $\det^*$  and  $\det^*$  methods<br>• These are the **only** points where change<br>can occur Access to instance variables fo<br>
occur only via  $\det^*$  and  $\det$ <br>
These are the **only** points wh<br>
can occur<br>
• Much easier to predict an Frank controller schedules to the courn only via get \* and set \* methods<br>
these are the **only** points where change<br>
an occur<br>
■ Much easier to predict and debug
	-

#### toString() Method

#### toString()

Method used to convert an object to a String. Called automatically in String contexts.

#### toString()

to String ()<br>Method used to convert an object to a String.<br>Called automatically in String contexts.<br>public class HasToString {

```
public class HasToString { 
       toString ()<br>thod used to convert an object to a String.<br>Called automatically in String contexts.<br>blic class HasToString {<br>private String held;<br>public HasToString(String s) {<br>held = s;
      public HasToString(String s) { 
              d used to convert an object to a St:<br>
led automatically in String contex<br>
ic class HasToString {<br>
ivate String held;<br>
blic HasToString (String sheld = s;<br>
blic String toString () {
       }
      public String toString() { 
              ic class HasToString {<br>ivate String held;<br>blic HasToString(String s<br>held = s;<br>blic String toString() {<br>return held;
       }
}
```
#### Example: HasToString.java

#### Memory Representation

#### On new

**Each use of new creates a new object in memory.** 

#### On new

Each use of new creates a new object in memory.

**On** new<br>**creates a new object in memory**<br>new Foo();<br>new Bar(); **On** new<br>creates a new object in memory<br>new Foo();<br>new Bar();

#### On new

Each use of new creates a new object in memory.

**On** new<br>creates a new object in memory<br>new Foo();<br>new Bar(); **On** new<br>creates a new object in memory<br>new Foo();<br>new Bar();<br>In Memory **JN**  $\text{new}$ <br>
eates a new object in memor<br>  $\begin{array}{l}\n\exists w \,\,\text{Foo} \, () \, ; \\
\exists w \,\,\text{Bar} \, () \, ; \\
\hline\n\end{array}$  In Memory

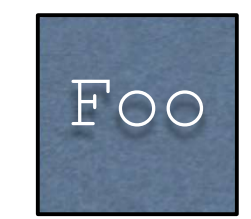

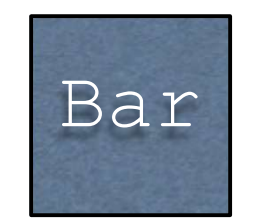

#### What new Returns

- new returns a reference to the created object
- References can be copied just like int, **What**  $new$  **Retur**<br>new returns a reference to the creat<br>References can be copied just like indouble, etc.<br>Copying a reference does **not** copy **v riat** IIC W **Return**<br>new returns a reference to the create<br>References can be copied just like in<br>double, etc.<br>Copying a reference does **not** copy <sup>1</sup><br>underlying object
- New returns a *reference* to the created object<br>• References can be copied just like int,<br>double, etc.<br>• Copying a reference does **not** copy the underlying object

-This is the difference between copying a house and copying an address.<br>- References act like addresses (and some languages even call them addresses!) - This is the difference between copying a house and copying an address.<br>- References act like addresses (and some languages even call them addresses!)

#### What new Returns

- $\bullet$  new returns a reference to the created object
- References can be copied just like  $int,$ **What**  $n \in \mathbb{W}$  **Retur**<br>new returns a reference to the creat<br>References can be copied just like i<br>double, etc.<br>Copying a reference does **not** copy
- New returns a *reference* to the created object<br>
 References can be copied just like int,<br>
double, etc.<br>
 Copying a reference does **not** copy the underlying object **What**  $n \in \mathbb{W}$  **Returi**<br>
new returns a reference to the create<br>
References can be copied just like in<br>
double, etc.<br>
Copying a reference does **not** copy if<br>
underlying object nces can be copied just like int,<br>Le, etc.<br>ng a reference does **not** copy the<br>ying object<br>Foo f1 = new Foo();<br>Foo f2 = f1; Le, etc.<br>
ng a reference does **not** copy the<br>
ying object<br>
Foo f1 = new Foo();<br>
Foo f2 = f1;

 $\begin{array}{rcl} \text{Foo} & \text{f1} & = & \text{new} & \text{Foo}() \text{;} \\ \text{Foo} & \text{f2} & = & \text{f1;} \\ \end{array}$ <br>-This is the difference between copying a house and copying an address. References act like addresses (and some languages even call them addresses  $\text{Foo } f1 = \text{new } \text{Foo}$  () ;<br> $\text{Foo } f2 = f1$ ;<br>-This is the difference between copying a house and copying an address. References act<br>addresses (and some languages even call them addresses!)

#### What new Returns

- I new returns a reference to the created object
- References can be copied just like  $int$ , **What**  $n \in \mathbb{W}$  **Retur**<br>new returns a reference to the creat<br>References can be copied just like i<br>double, etc.<br>Copying a reference does **not** copy **What**  $n \in \mathbb{W}$  **Returi**<br>
new returns a reference to the create<br>
References can be copied just like in<br>
double, etc.<br>
Copying a reference does **not** copy if<br>
underlying object
- New returns a *reference* to the created object<br>
 References can be copied just like int,<br>
double, etc.<br>
 Copying a reference does **not** copy the underlying object nces can be copied just like int,<br>
Le, etc.<br>
ng a reference does **not** copy the<br>
ying object<br>
Foo f1 = new Foo();<br>
Foo f2 = f1;<br>
f1 Le, etc.<br>
ng a reference does **not** copy the<br>
ying object<br>
Foo f1 = new Foo();<br>
Foo f2 = f1;<br>
f1 <del>Foo</del> F00

$$
\begin{array}{rcl}\n\text{Foo} & \text{f1} & = & \text{new} \text{Foo} \text{();} \\
\text{Foo} & \text{f2} & = & \text{f1};\n\end{array}
$$

$$
\begin{array}{c}\n\text{f1} \\
\text{f2} \\
\hline\n\end{array}
$$

 $\begin{array}{rcl} \text{Foo} & \text{f1} & = & \text{new} & \text{Foo}() \\ \text{Foo} & \text{f2} & = & \text{f1;} \\ \text{f1} & & & \text{Foo} \\ \hline \text{f2} & & & \text{Foo} \\ \text{-This is the difference between copying a house and copying an address. References act like addresses (and some languages even call them addresses!)} \end{array}$  $\begin{array}{rcl} \text{Foo} & \text{f1} & = & \text{new} \text{ Foo}() \text{;} \\ \text{Foo} & \text{f2} & = & \text{f1;} \\ \text{f1} & & & \\ \text{F2} & & & \\ \text{This is the difference between copying a house and copying an address. References act addresses (and some languages even call them addresses!)} \end{array}$